## **DAFTARISI**

#### halaman

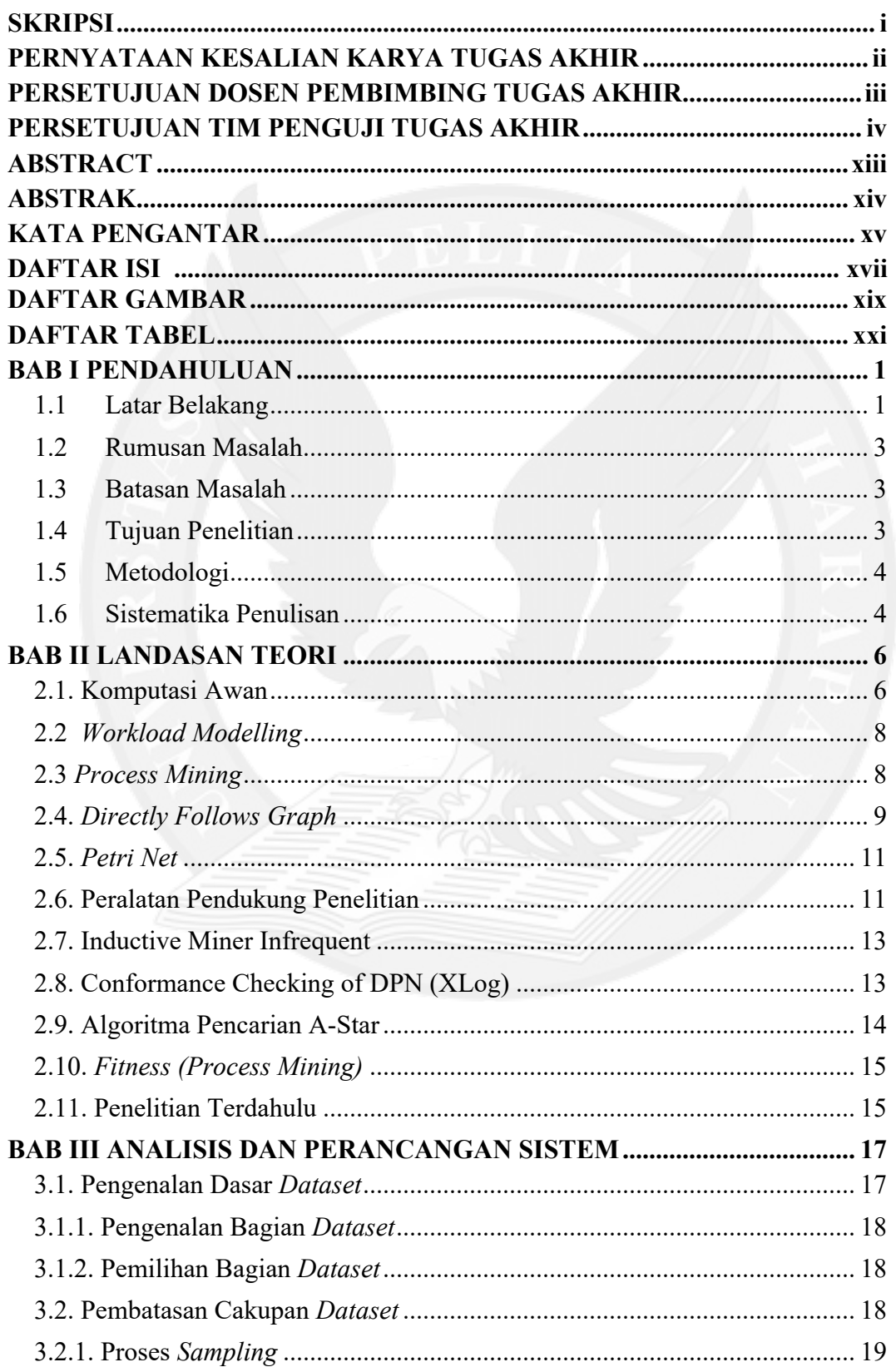

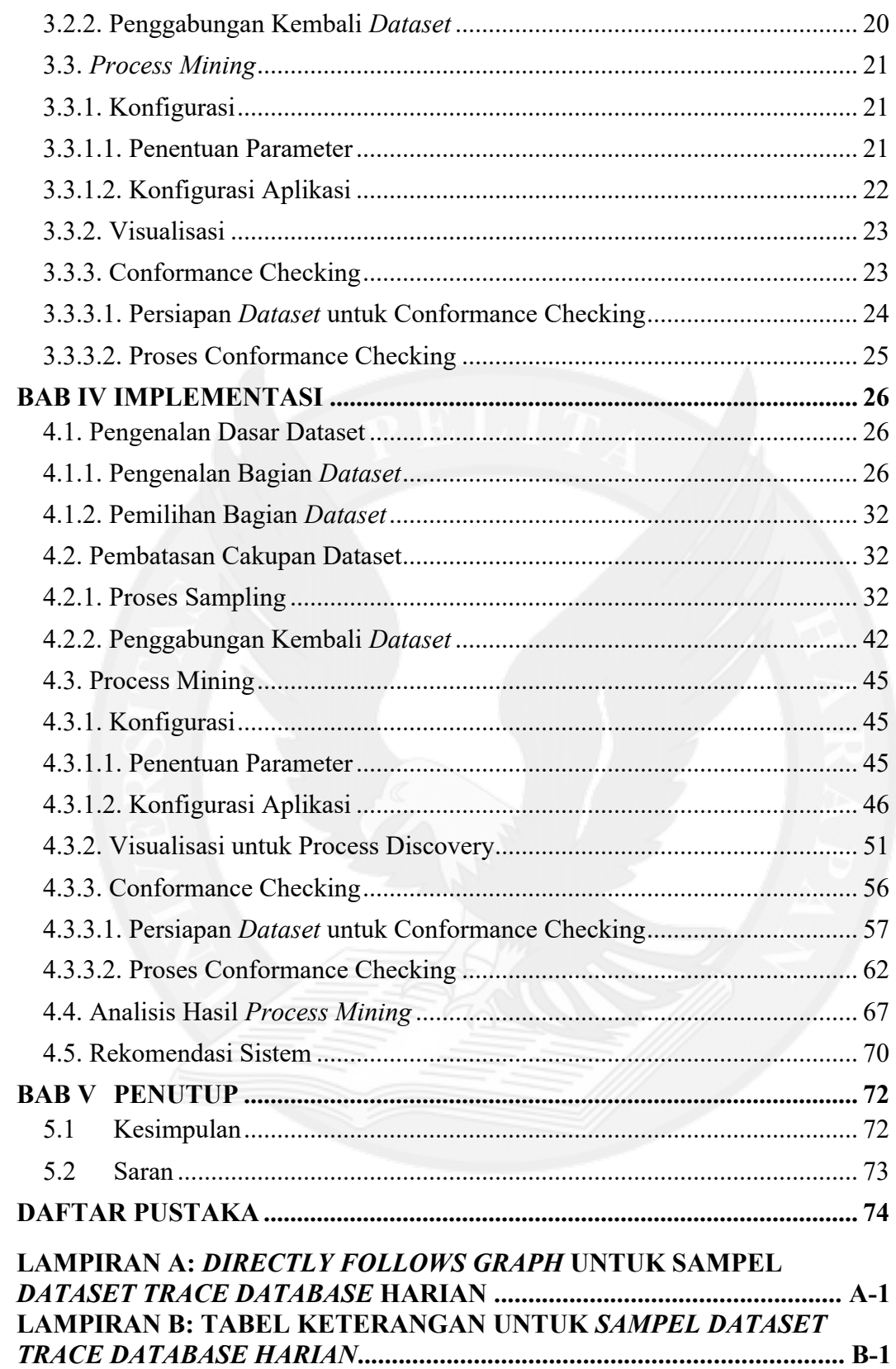

## **DAFTAR GAMBAR**

halaman

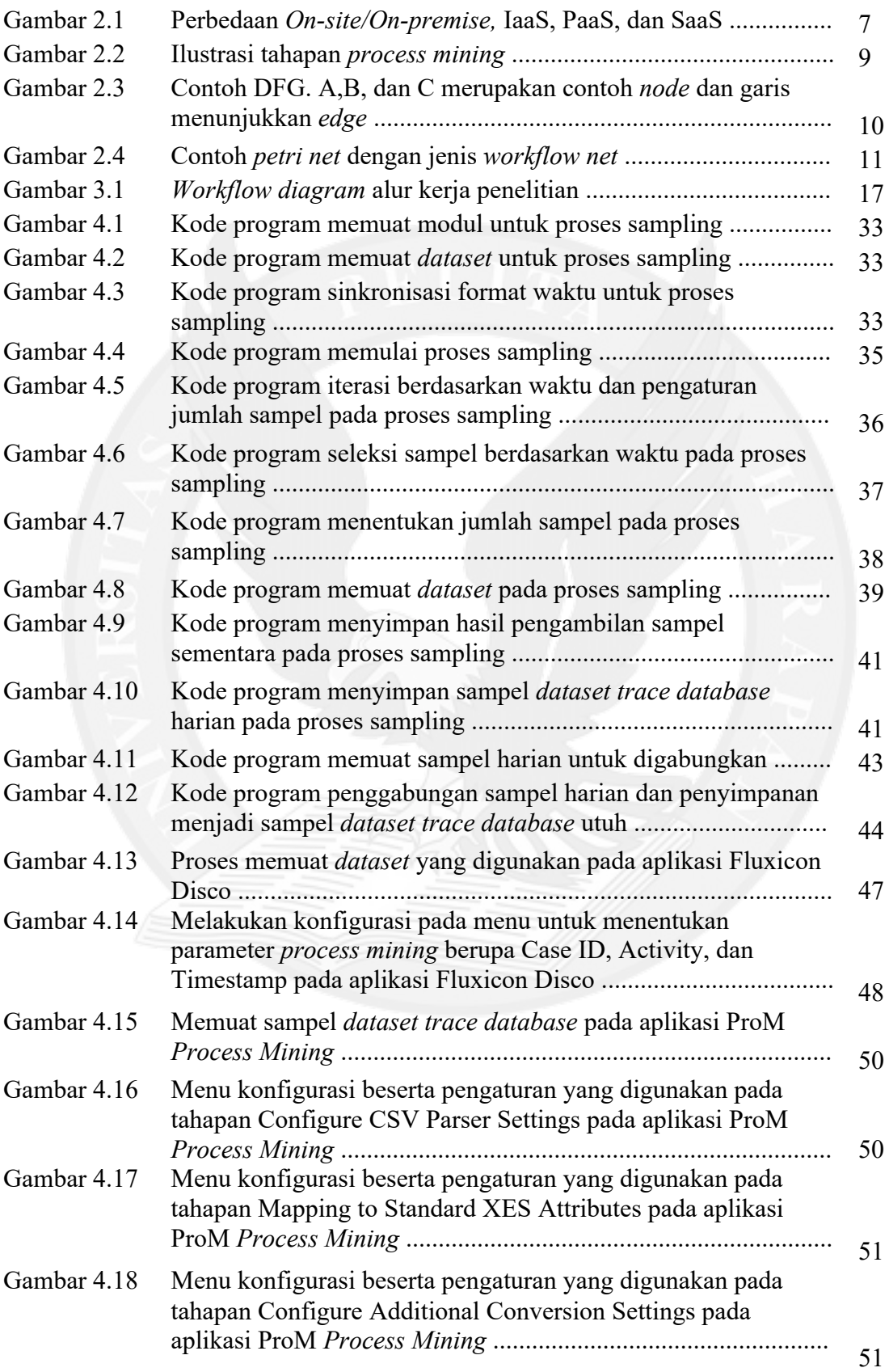

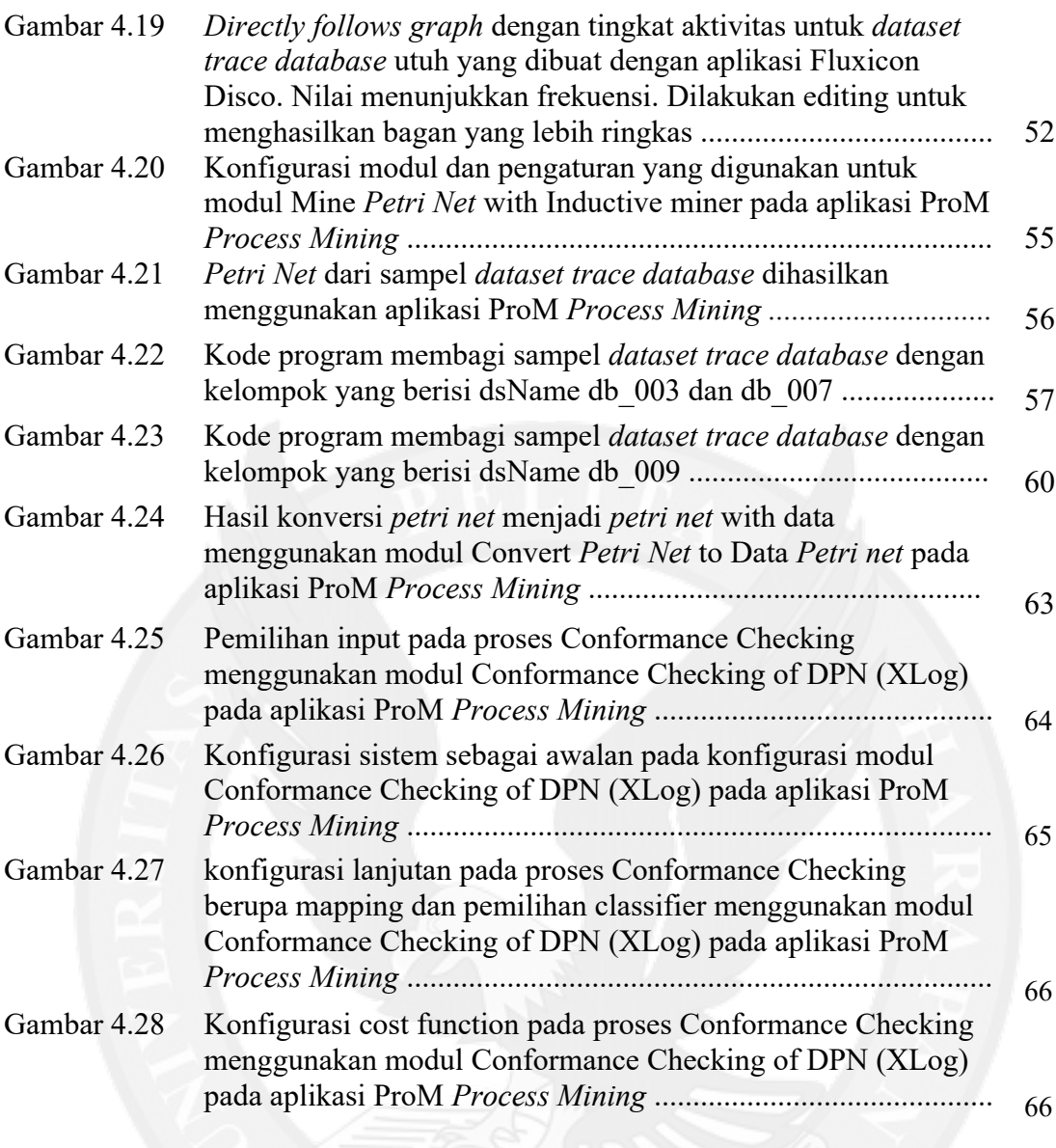

# **DAFTAR TABEL**

### halaman

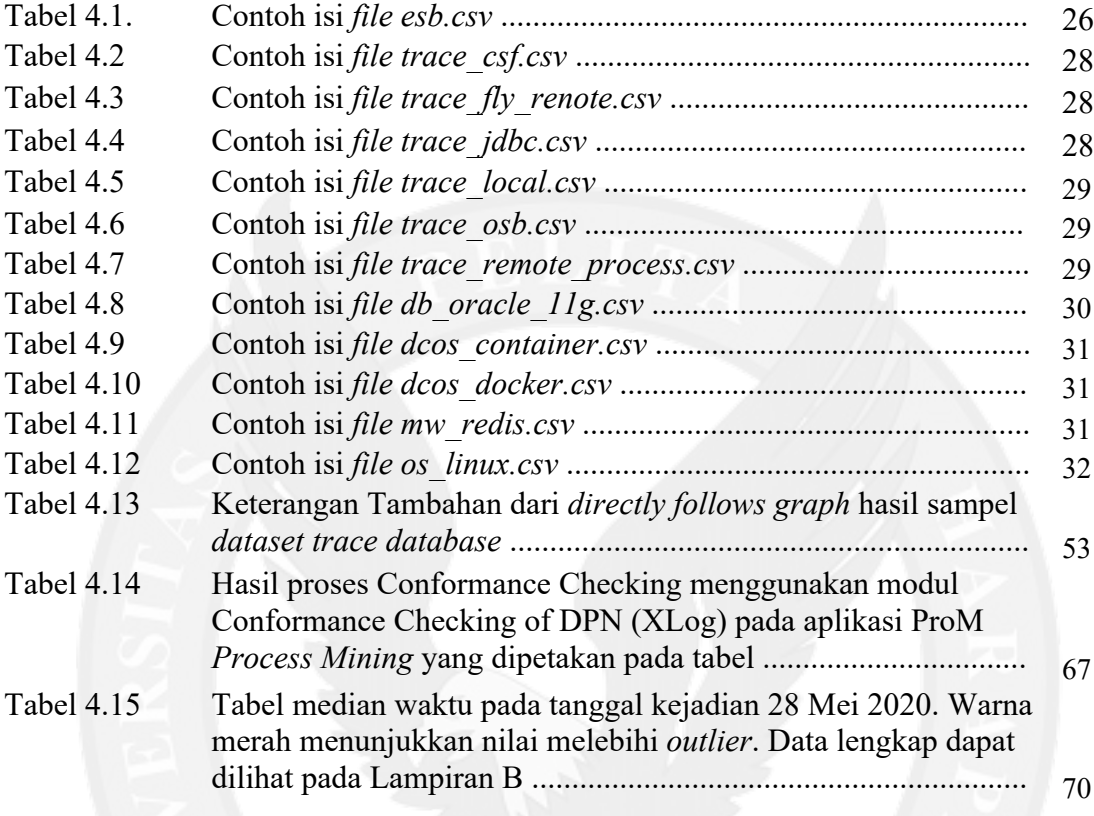